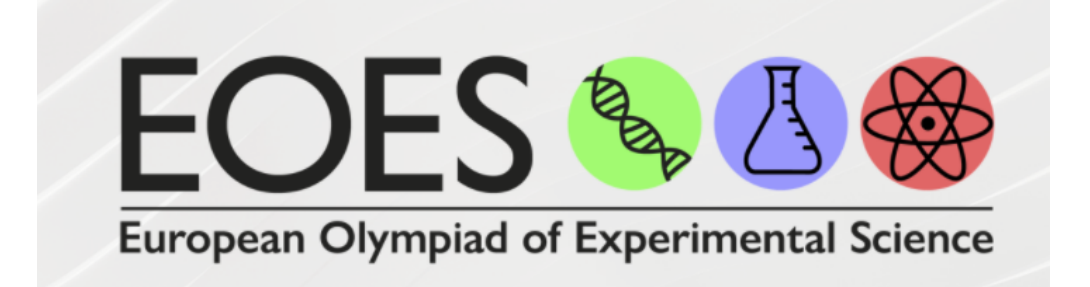

# **European Olympiads of Expérimental Science 2022**

# **Epreuve pratique de sélection**

# **PHYSIQUE**

# **Faculté des sciences et technologies**

# **Nancy, jeudi 3 février 2022**

NOM :

Prénom :

# **Expérience 1 : Détermination du coefficient de viscosité d'une huile**

Alors que l'eau peut être versée facilement d'un récipient à l'autre, le miel met beaucoup de temps à s'écouler de son récipient. La raison de ces différences de vitesse d'écoulement est que le miel est plus visqueux et résiste mieux à l'écoulement que l'eau. Le coefficient de viscosité est une mesure du degré de résistance interne à l'écoulement et au cisaillement. Le coefficient de viscosité est un paramètre important dans l'industrie alimentaire. L'écoulement de divers composants des matières premières vers le produit final dans une industrie alimentaire automatisée en dépend.

La viscosité d'un fluide peut être déterminée en mesurant la vitesse de chute d'une sphère à travers une colonne de fluide de viscosité inconnue. Pour ce faire, on fait tomber une sphère sur une distance mesurée dans une colonne de fluide et on mesure le temps nécessaire pour parcourir cette distance.

#### **Matériel fourni :**

- Thermomètre
- Balles de 4 diamètres différents
- Eprouvette remplie d'huile
- Chronomètre
- Règle
- Serviette en papier

#### **Aspects théoriques :**

Considérons une bille sphérique de rayon  $r$  et de densité  $\rho_h$ tombant à travers une colonne de fluide de coefficient de viscosité  $\eta$ , et de densité  $\rho_f$  comme l'illustre la figure 1 ci-contre.

*Figure 1 : bille sphérique de rayon r tombant à travers une colonne de fluide. Les points A et B permettent de mesurer la distance que la bille parcourt avec sa vitesse constante.*

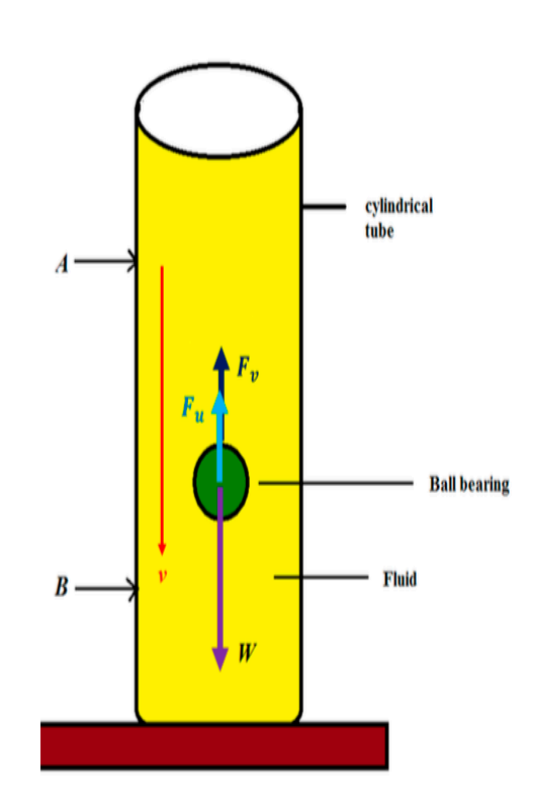

#### **Document 1 : Mouvement de chute d'une bille dans un fluide :**

Lors de son mouvement, la bille accélère vers le bas puis atteint une vitesse limite, notée  $v_{lim}$ . Durant son mouvement elle est soumise à l'action :

- de son poids  $\vec{p}$ ,

- de la poussée d'Archimède  $\overrightarrow{\Pi_A}$ 

- de la force de frottement exercée par le fluide  $\vec{f}$ .

La bille atteint sa vitesse limite, notée  $v_{lim}$ , avant le point A, il n'y a plus d'accélération.

On notera *l* est la distance entre A et B et  $\Delta t$  le temps que met la balle à tomber entre A et B.

### **Document 2 : Expression de la force de frottement**

La force de frottement ou force de viscosité ou force de Stokes due au liquide :  $\vec{f}$ 

A faible vitesse, la force de viscosité est  $\vec{f} = -6\pi \times R \times \eta \times \vec{v}$ 

Avec  $\eta$  le coefficient de viscosité (en kg.m<sup>-1</sup>.s<sup>-1</sup> ou Pa.s ou Poiseuille Pl) et R est le rayon de la bille (m)

### **Document 3 : Poussée d'Archimède :**

On rappelle que la norme de la poussée d'Archimède  $\Pi_A$  correspond au poids du volume de fluide déplacé par l'objet immergé.

### **Questions :**

1. Utiliser le ruban adhésif pour marquer deux lignes horizontales (A et B) sur le tube cylindrique de sorte que la ligne A est à au moins 5 cm de la surface du fluide. La ligne B doit se trouver 20 cm en dessous de ligne A. Mesurer et noter la distance verticale l exacte entre les lignes A et B et l'inscrire ci-dessous.

 $l = 20$  cm

Le diamètre de la bille dont vous disposez est de **d = 5 mm.**

2. Relâcher soigneusement une des billes dans le fluide au centre de la surface et mesurer le temps ∆t mis par la balle pour parcourir la distance l entre A et B. Répéter l'expérience en remontant la bille à l'aide l'aimant fourni afin d'obtenir trois valeurs de temps. Répéter l'expérience en remontant la bille à l'aide l'aimant fourni afin d'obtenir trois valeurs de temps et compléter le tableau ci-dessous.

#### **Résultats expérimentaux :**

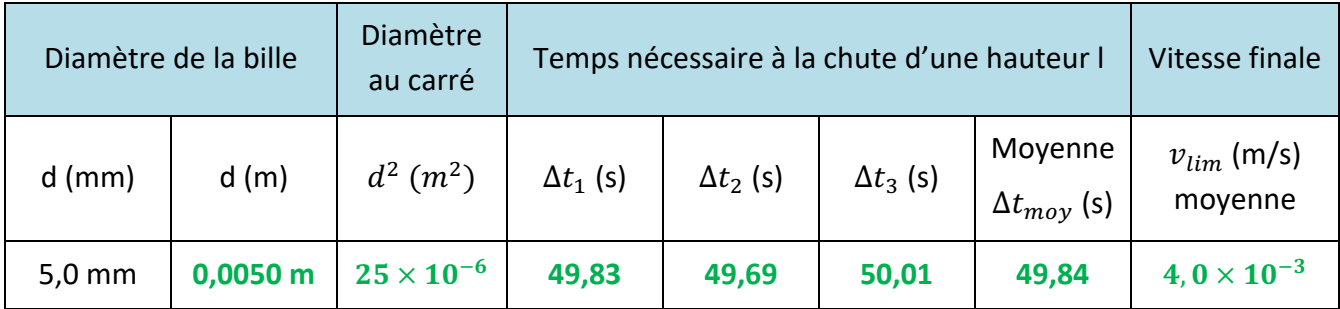

3. Calculer le temps moyen, le diamètre au carré de la bille d<sup>2</sup> et la vitesse limite  $v_{lim}$  moyenne pour la bille, et compléter le tableau ci-avant.

#### **Données :**

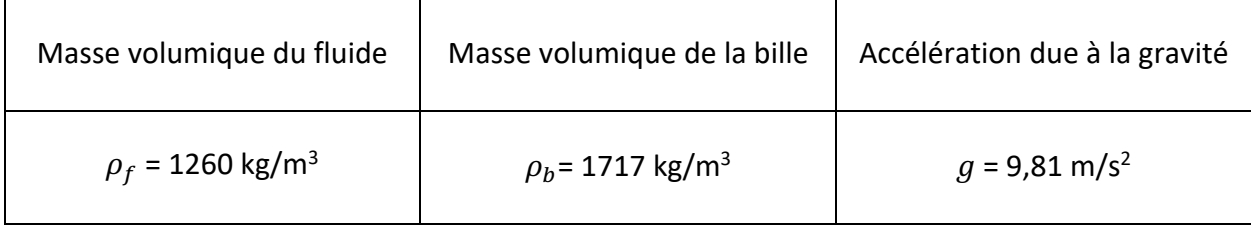

4. A l'aide d'une loi de physique de seconde, que l'on précisera, exprimer la norme de la force de frottement en fonction des normes des autres forces, durant la phase où la vitesse est constante.

Lorsque la bille atteint une vitesse constante, elle est en mouvement rectiligne uniforme et d'après le principe de l'inertie :  $\sum \vec{f} = \vec{0}$ . Par conséquent :  $p = f + \Pi_A$ P : norme du poids ,  $f$  : norme de la force de frottements ,  $\Pi_A$  : norme de la poussée d'Archimède

#### *Appeler le professeur pour faire vérifier votre expression*

5. En déduire une expression de  $v_{lim}$  en fonction de  $\rho_f$ ,  $\rho_b$ ,  $g$ , R et  $\eta$ .

$$
\rho = \frac{1}{8} + \pi_{A}
$$
\n
$$
m_{bilk} \times g = 6 \pi R \eta v_{\ell im} + m_{\ell iml} \times g
$$
\n
$$
\rho_{b} \times V_{b} \times g = 6 \pi R \eta v_{\ell im} + \rho_{g} \times V_{b} \times g
$$
\n
$$
6 \pi R \eta v_{\ell im} = (\rho_{b} - \rho_{g}) \times V_{b} \times g
$$
\n
$$
6 \pi f_{b} \eta v_{\ell im} = (\rho_{b} - \rho_{g}) \times V_{b} \times g
$$
\n
$$
6 \pi f_{b} \eta v_{\ell im} = (\rho_{b} - \rho_{g}) \times \frac{V_{b}}{3} \times \pi \times R \times g
$$
\n
$$
v_{\ell im} = \frac{2}{3} \times \frac{(\rho_{b} - \rho_{g}) \times R \times g}{\eta}
$$

6. Déterminez la viscosité  $\eta$  du fluide utilisé avec les unités appropriées.

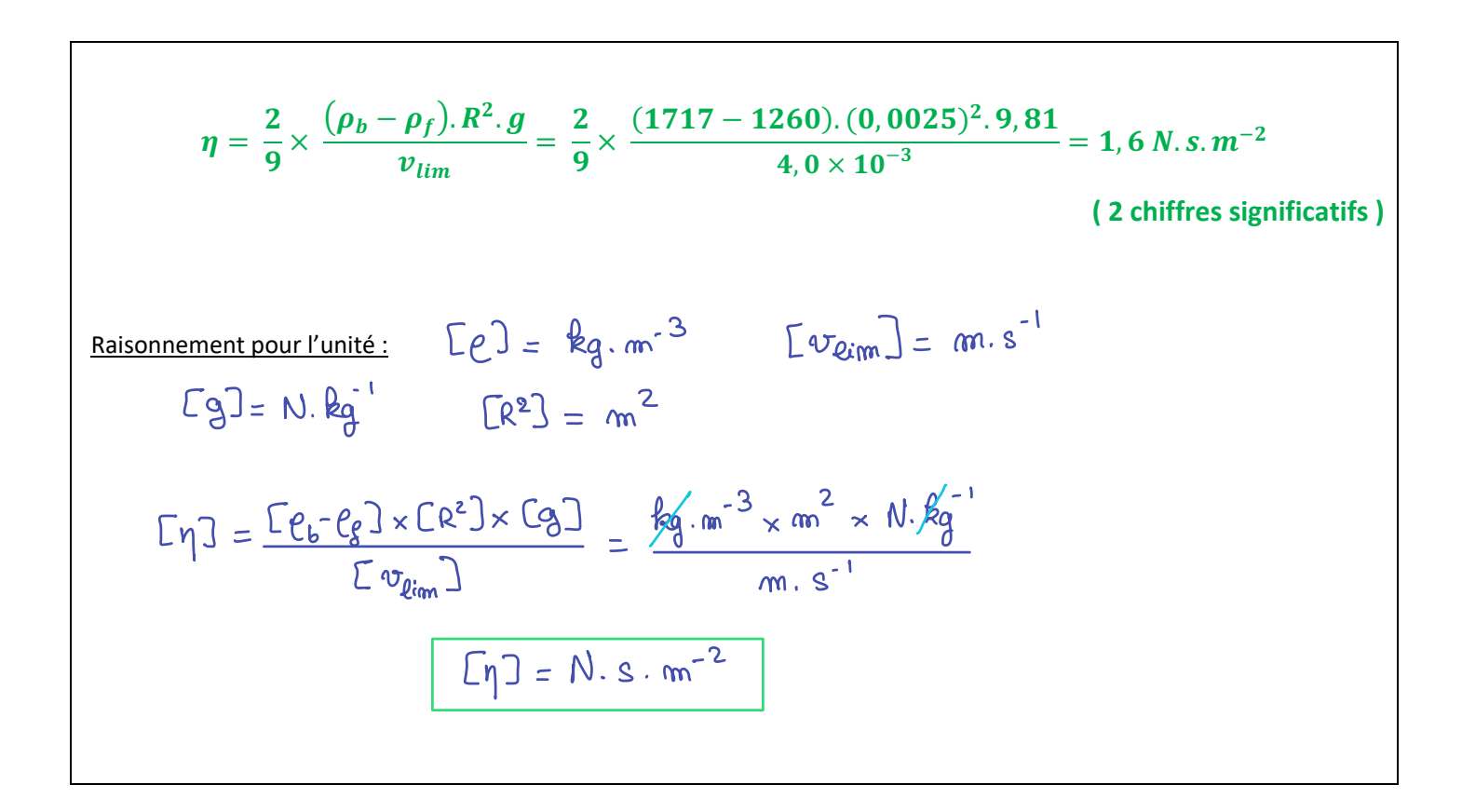

7. Sachant que les unités de force et de pression peuvent s'exprimer dans le système international comme indiqué ci-après, déterminer l'expression de l'unité de viscosité faisant intervenir l'unité Pa (Pascal) (Pascal) comme indiqué ci-après, déterminer l'expression de l'unité de viscosité faisant intervenir l'unité Pa

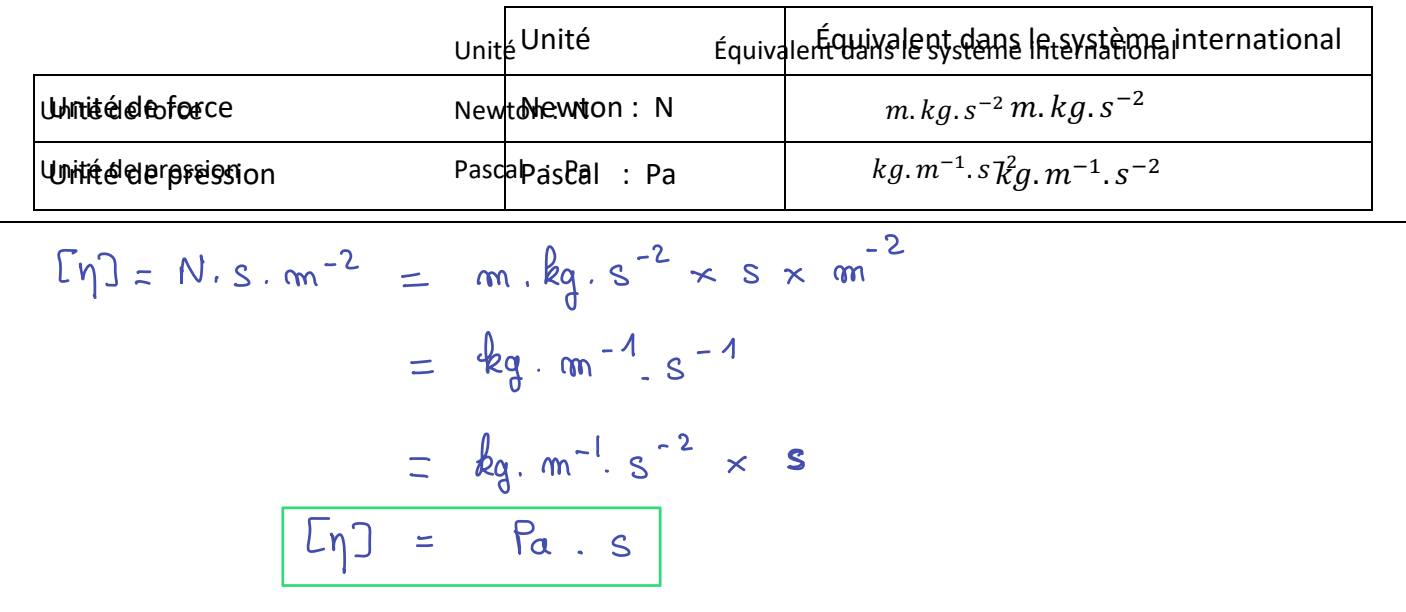

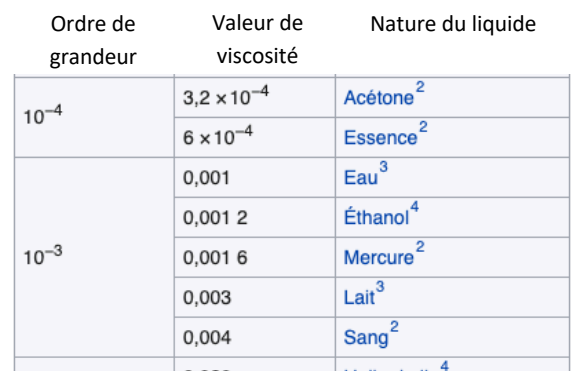

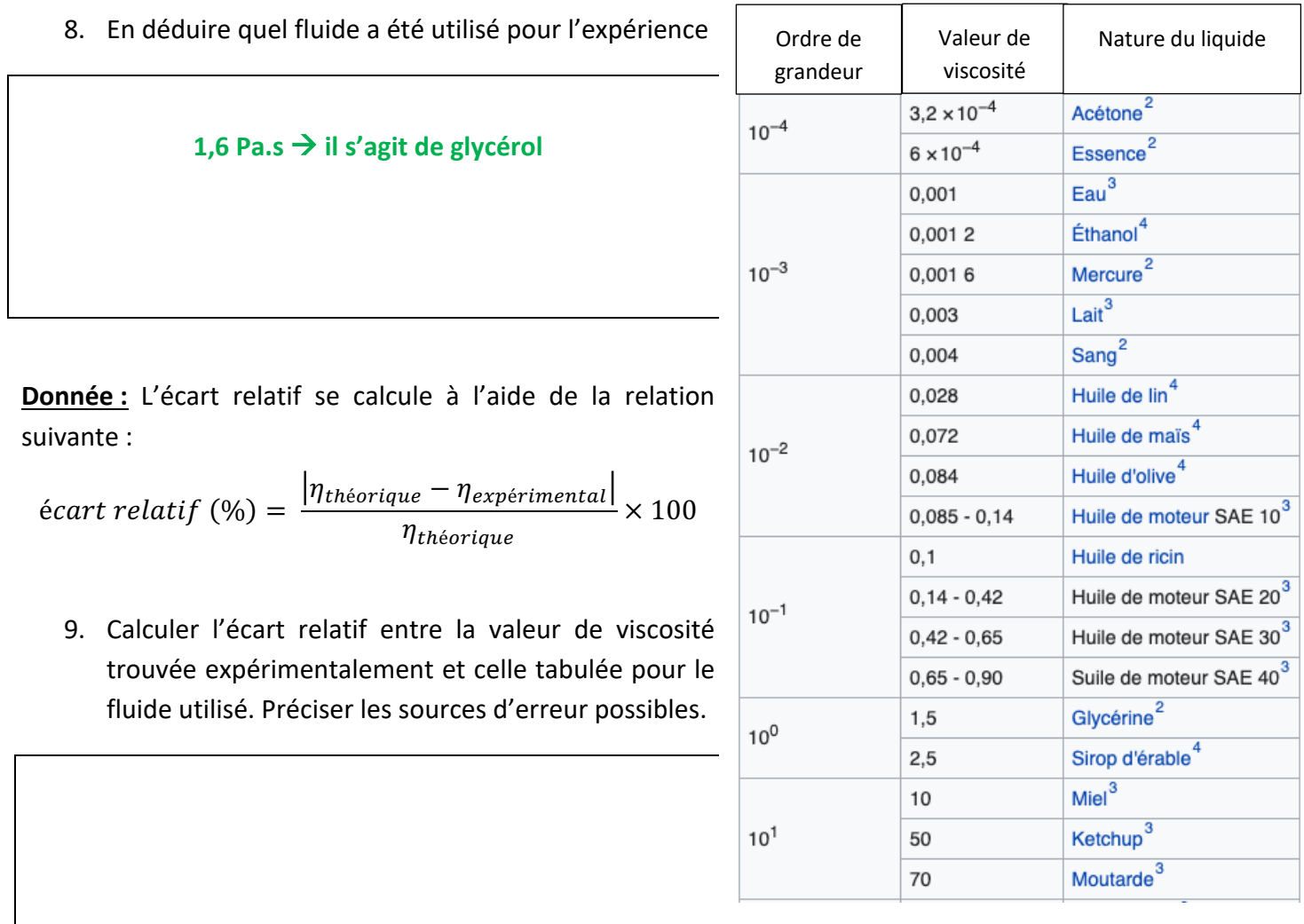

$$
\text{écart relatif } (\%) = \frac{|\eta_{th\acute{e}orique} - \eta_{exp\'{e}rimental}|}{\eta_{th\acute{e}orique}} \times 100 = \frac{|1, 5 - 1, 6|}{1, 5} \times 100 = 7 \%
$$

# **Expérience 2 : Transfert d'énergie associé aux lampes à incandescence**

La conductivité (ou résistance) d'un matériau ne varie pas seulement en fonction de la concentration du porteur, mais aussi en fonction de la température. Les matériaux ayant des propriétés telles que le volume, la couleur, la résistance qui varient avec la température peuvent être utilisés comme indicateur de température. Les échelles de température sont différentes dans les diverses communautés professionnelles. Les échelles de température les plus couramment utilisées sont le Celsius et le Kelvin, comme indiqué dans le tableau IV-1.

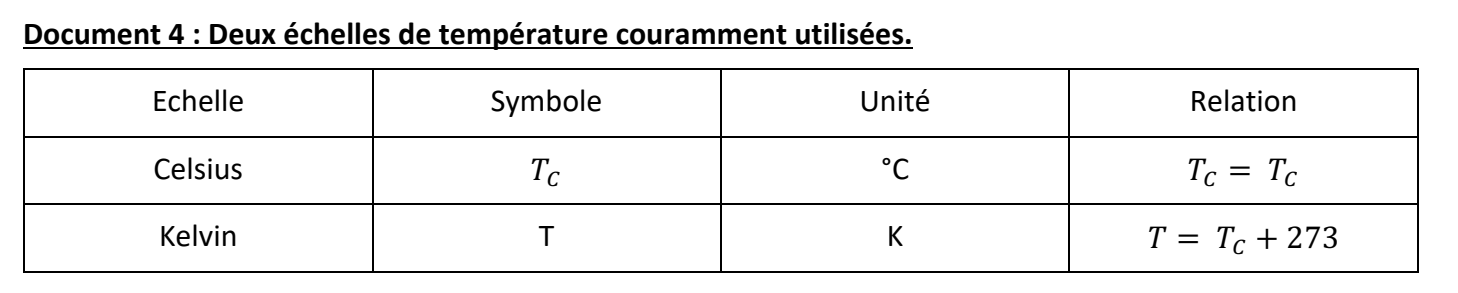

## **Document 5 : Température en fonction de la résitance d'un fil de tungstène**

Le graphe ci-dessous représente l'évolution de la résistance d'un cube de tungstène de 1 cm (la section transversale est de 1 cm<sup>2</sup>) en fonction de sa température. en fonction de sa temperature.

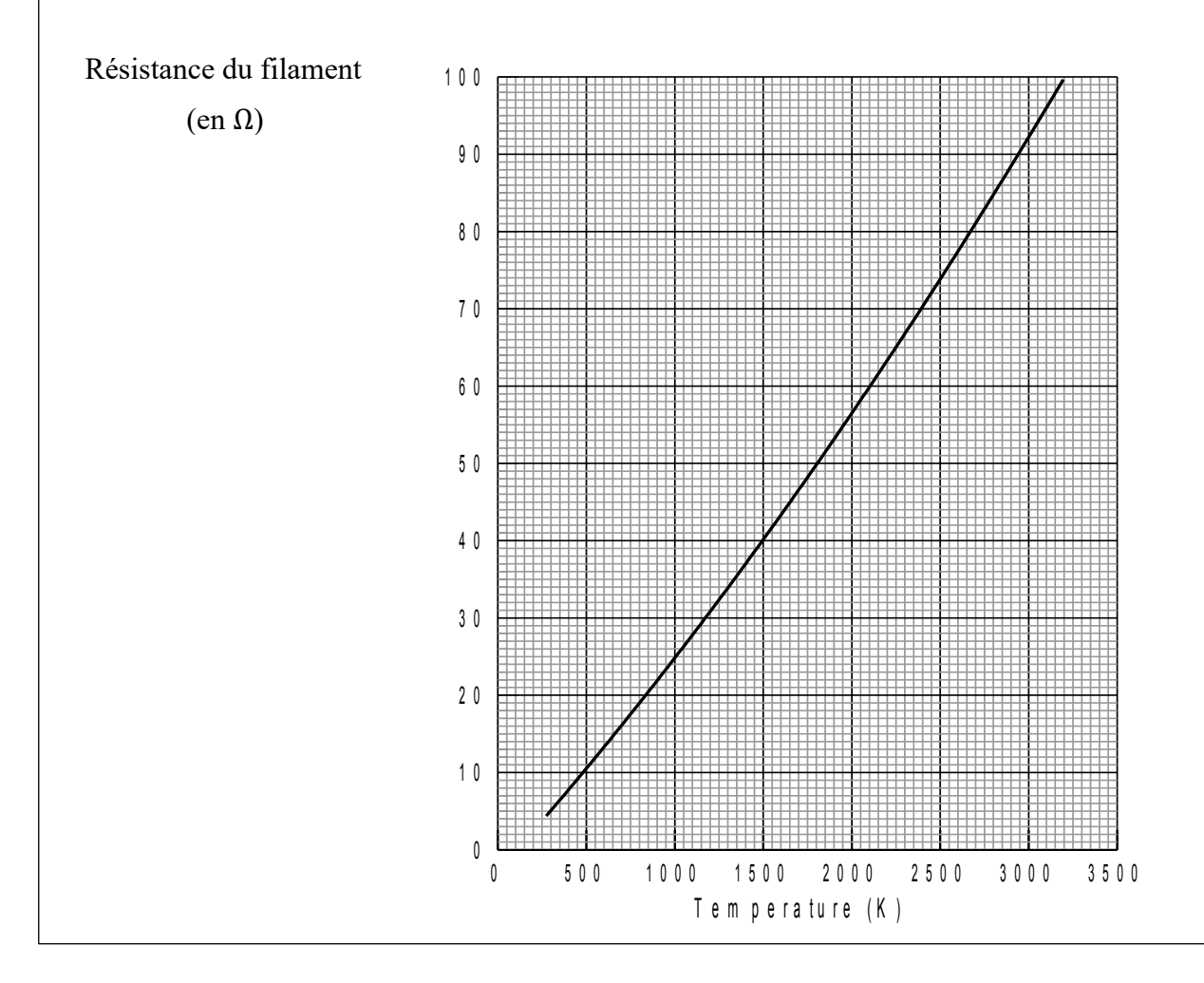

10. Relever la température ambiante en degrés Celcius à l'aide du thermomètre. Quelle est la température ambiante en Kelvin ?

```
T = 20^{\circ}C et T(K) = T(^{\circ}C) + 273Donc T = 293 K
```
11. Utiliser le multimètre pour mesurer la résistance à température ambiante du filament de tungstène dans l'ampoule.

Appeler le professeur pour montrer votre mesure.

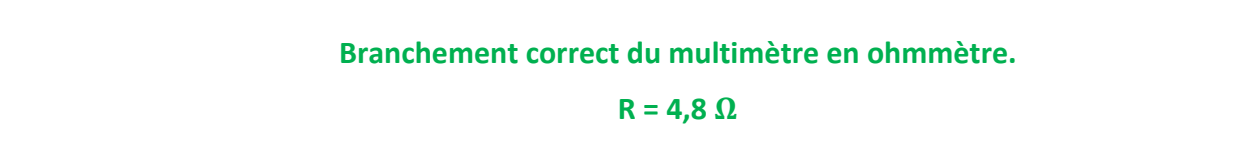

Symboles pour les circuits électriques :

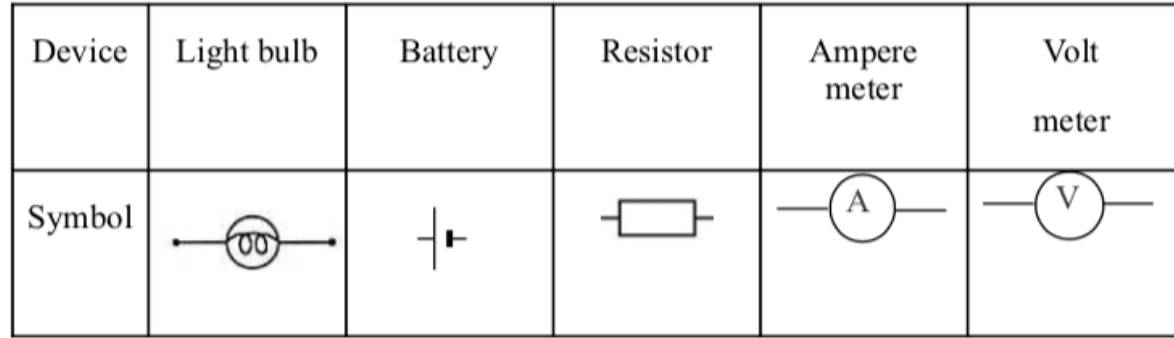

Brancher en série un générateur (6 V), une ampoule et la plus grande résistance dont vous disposez.

12. A l'aide du matériel disponible, proposer un schéma électrique du dispositif permettant de mesurer simultanément l'intensité traversant la lampe et la tension à ses bornes et faire valider par l'encadrant.

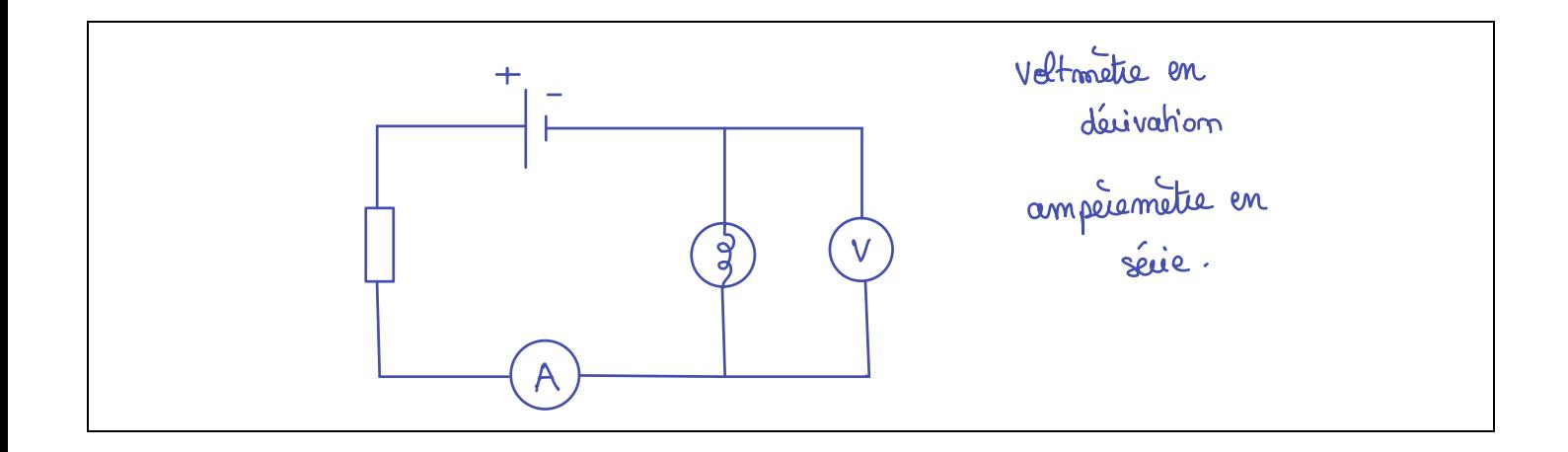

- 13. Faire varier la valeur de la résistance, comme indiqué dans le tableau de la page suivante, pour faire varier la tension et le courant de l'ampoule. Un point de données sans résistance (résistance nulle) doit être enregistré. Inscrivez l'ensemble des données (I, U) sur la feuille de réponse (page suivante).
- 14. À partir des données mesurées (I, U), calculer la résistance R du filament de la lampe correspondant à chaque couple tension U, intensité I, et inscrire les résultats dans le tableau de données ci-après. Préciser ci dessous la relation utilisée pour votre calcul et donner son nom. 17. À partir des données mesurées (I, U), calculer la résistance de la puissance de la puissance de la puissan<br>17. À partir de la puissance de la puissance de la puissance de la puissance de la puissance de la puissance d l'ampoule correspondant à chaque couple tension U, intensité I, et inscrire les résultats dans le

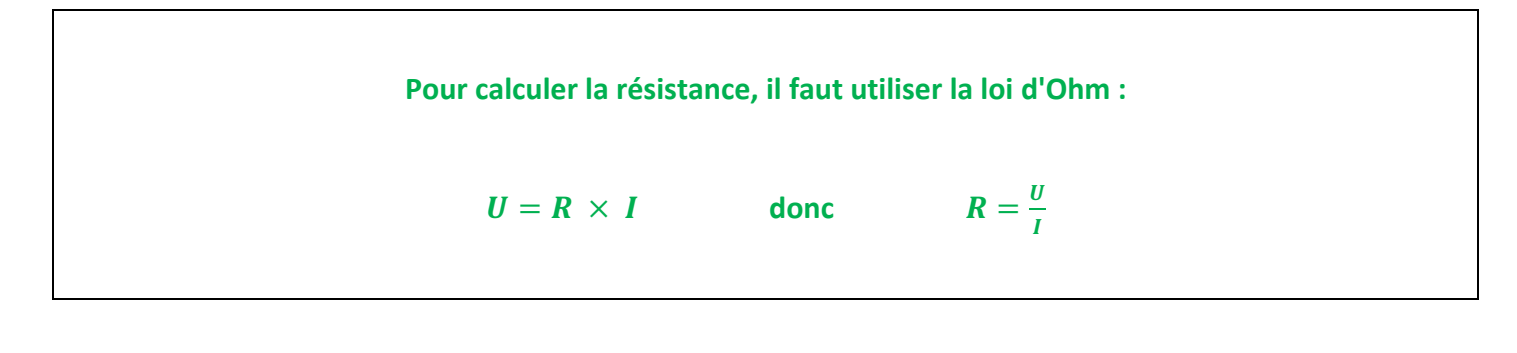

15. À partir des données mesurées (I, U), Calculer la puissance électrique P de l'ampoule correspondant au produit de la tension U par intensité I, et inscription une la tension de données.

16. Utiliser le document 2, pour obtenir la température de tungstène dans l'ampoule correspondant a cnaque mesure. Noter tous les résultats calculés dans le tableau de données ci-après.

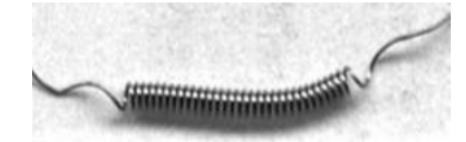

Le filament de tungstène peut transférer son énergie à l'environnement par trois canaux. Il s'agit de la conduction, de la convection et du rayonnement. Les puissances de transfert d'énergie sont la puissance de conduction, P<sub>cond</sub>, la puissance de convection, P<sub>conv</sub>, et la puissance de rayonnement, P<sub>ray</sub>, respectivement. Deux des canaux de transfert d'énergie, la conduction et la convection, passent par la matière et leur puissance totale est proportionnelle à la différence de température, ∆T = (T - Te ) , entre la température du filament ( $T$ ) et la température ambiante ( $T_e$ ). Tandis que le transfert d'énergie par rayonnement peut se propager dans le vide sans aucun milieu. Le taux de rayonnement énergétique est proportionnel à la loi de puissance Tβ de la température du filament ( T ), et β est supérieur à 1. Par conséquent, le transfert de puissance total du filament chaud vers l'environnement peut être modélisé comme suit :

**P**<sub>tot</sub> =  $\alpha T^{\beta}$  +  $\gamma$   $\Delta T$  où α,  $\beta$  et  $\gamma$  sont des constantes positives.

Pour le type de lampe utilisée on donne :  $y = 5 \times 10^{-6} W$ .  $K^{-1}$ 

17. Calculer le logarithme de la température (T), et les valeurs de log(P- γ.∆T) et les inscrire dans le tableau de données ci-après.

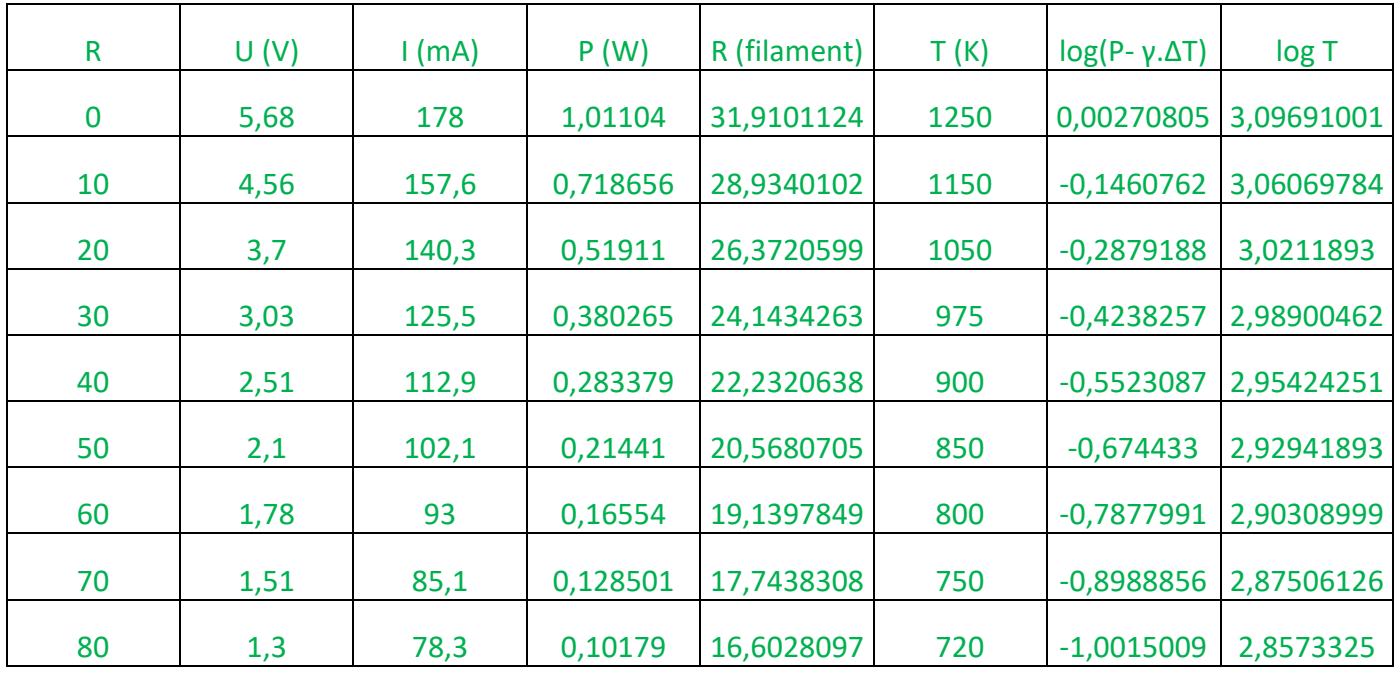

18. Tracez l'évolution de log(P- γ.∆T) , en fonction du logarithme de la température, log(T).

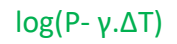

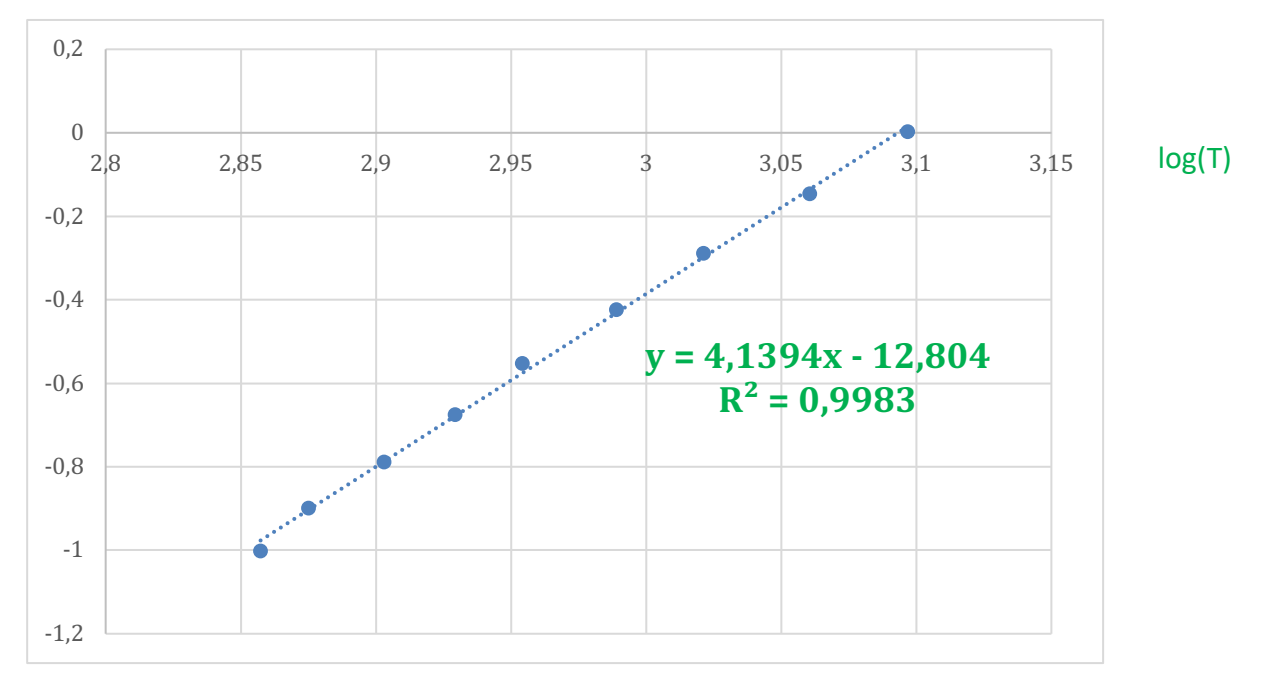

19. Sachant que γ =  $5 \times 10^{-6}$  W.  $K^{-1}$ , déterminer la valeur ds constantes  $\alpha$  et  $\beta$ . Présenter clairement votre raisonnement.

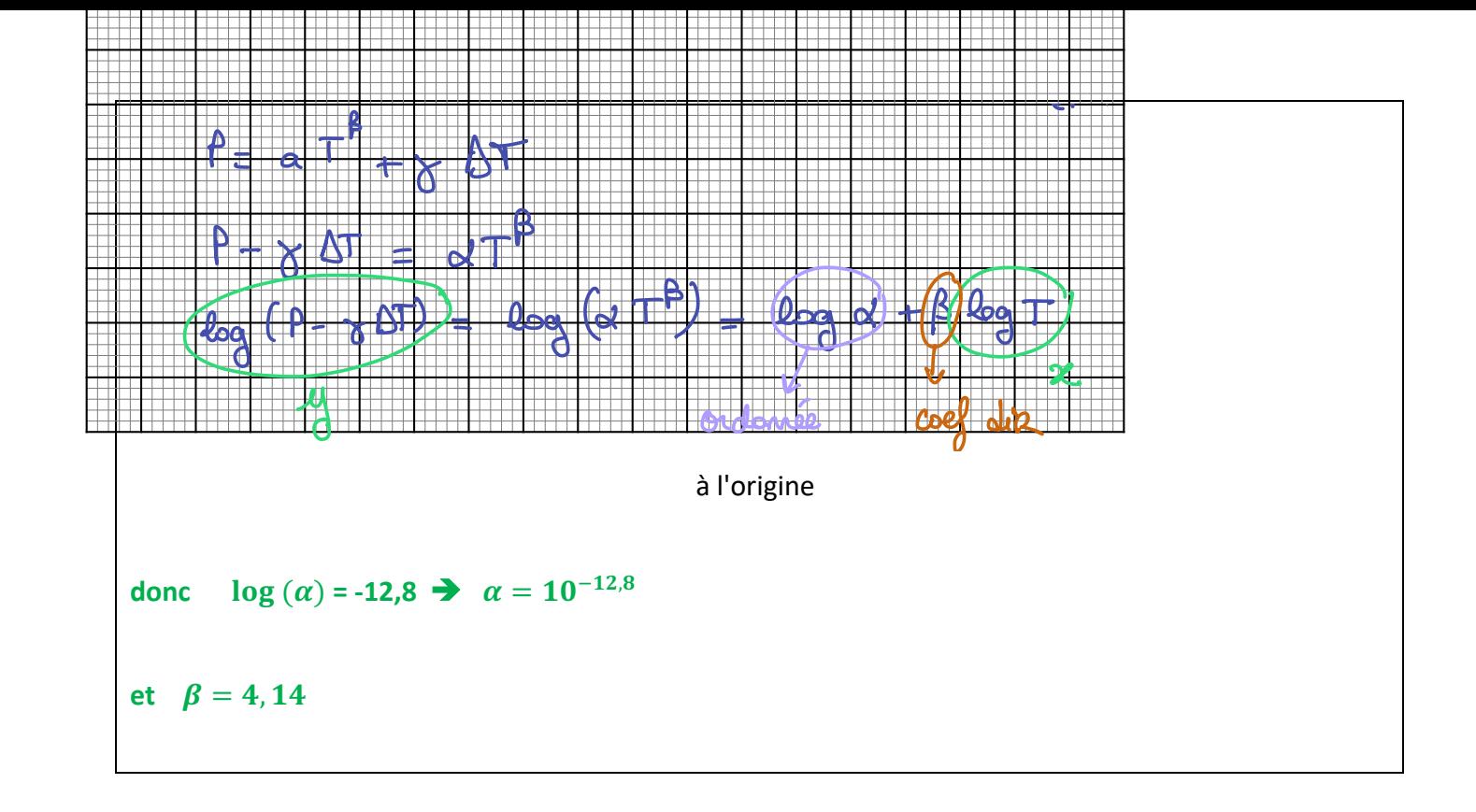

# **Expérience 3 : Détermination de la distance focale d'une lentille convergente**

### **Document 6 : Caractéristiques d'une lentille**

Une **lentille** est un milieu homogène et transparent limité par deux surfaces dont l'une au moins est sphérique. Une lentille mince convergente possède un axe de symétrie (**axe optique**) et un centre O (**centre optique**).

La **distance focale f'** d'une lentille convergente correspond à la distance OF' : f' = OF'.

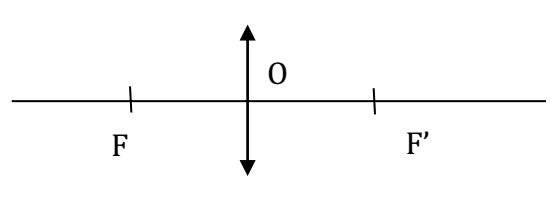

La **vergence C** exprimée en dioptries (δ) est l'inverse de la distance focale f' en mètres :

 $C = \frac{1}{f}$ 

### **Document 7 : Relation de conjugaison d'une lentille**

Pour une lentille mince de centre optique O, de distance focale f ', donnant d'un point A situé sur l'axe optique un point image A' :

$$
\frac{1}{OA'} - \frac{1}{OA} = \frac{1}{f'}
$$

Les positions des points O, A et A' sont repérables sur un banc optique. La position de la lentille renseigne sur la position de son centre optique O.

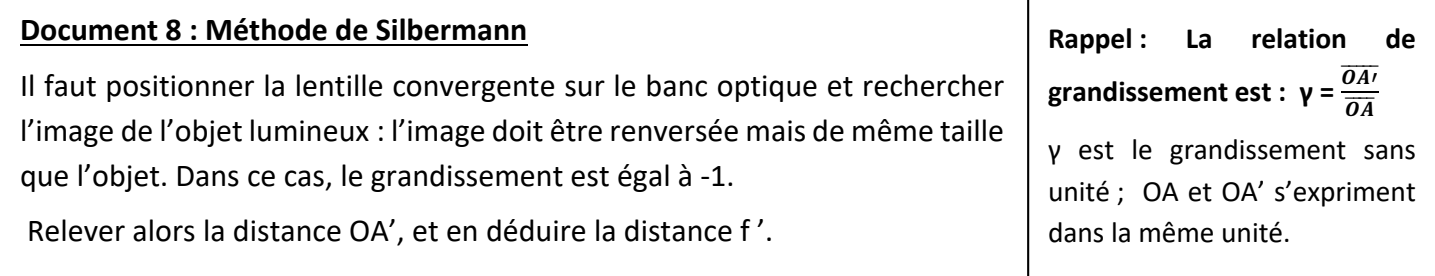

# **Document 7 : Matériel disponible et montage expérimental**

- Miroir
- Banc optique
- Objet lumineux
- Ecran
- Lentille convergente de distance focale inconnue
- Ordinateur avec Regressi

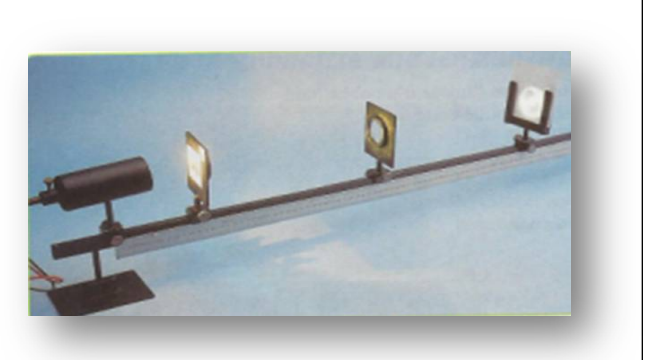

### **Document 8 : Défauts de vision**

Il existe plusieurs défauts de vision : la myopie, l'hypermétropie, la presbytie et l'astigmatie. **La myopie L'hypermétropie**

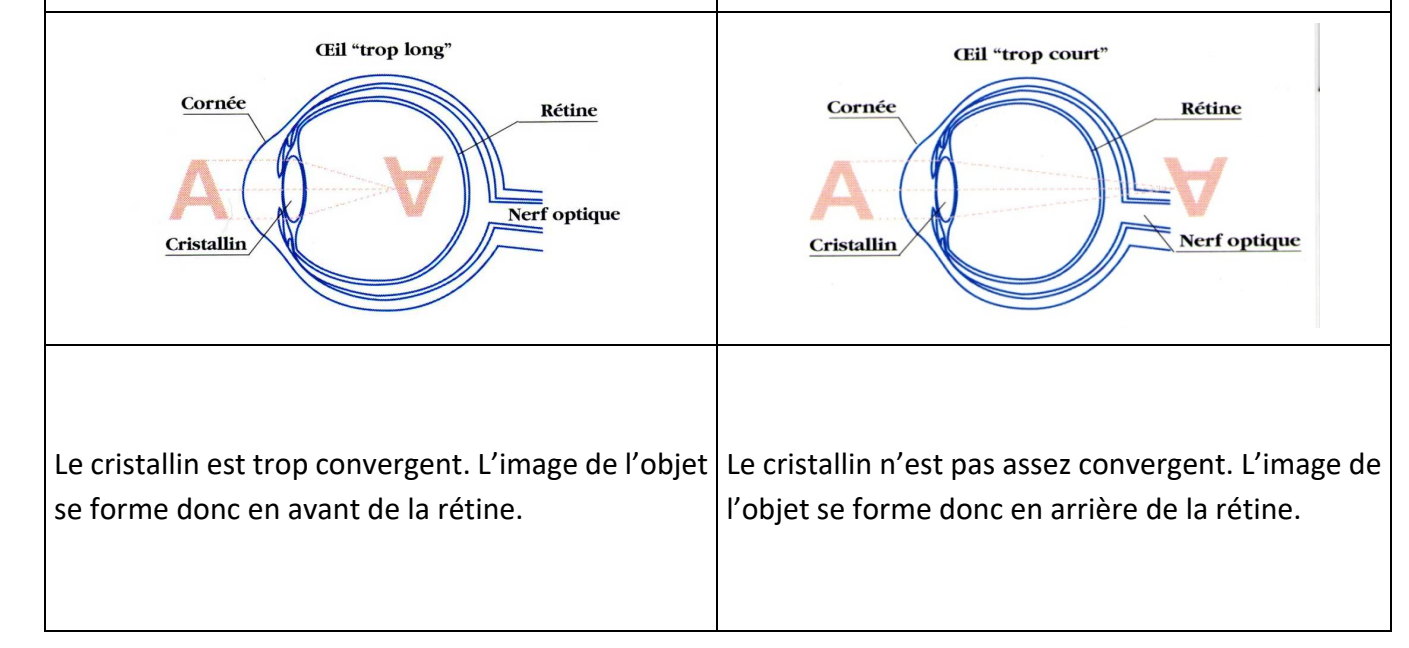

### **Document 9 : Incertitudes et erreurs de mesure**

Une grandeur mesurée G est toujours entachée d'erreurs.

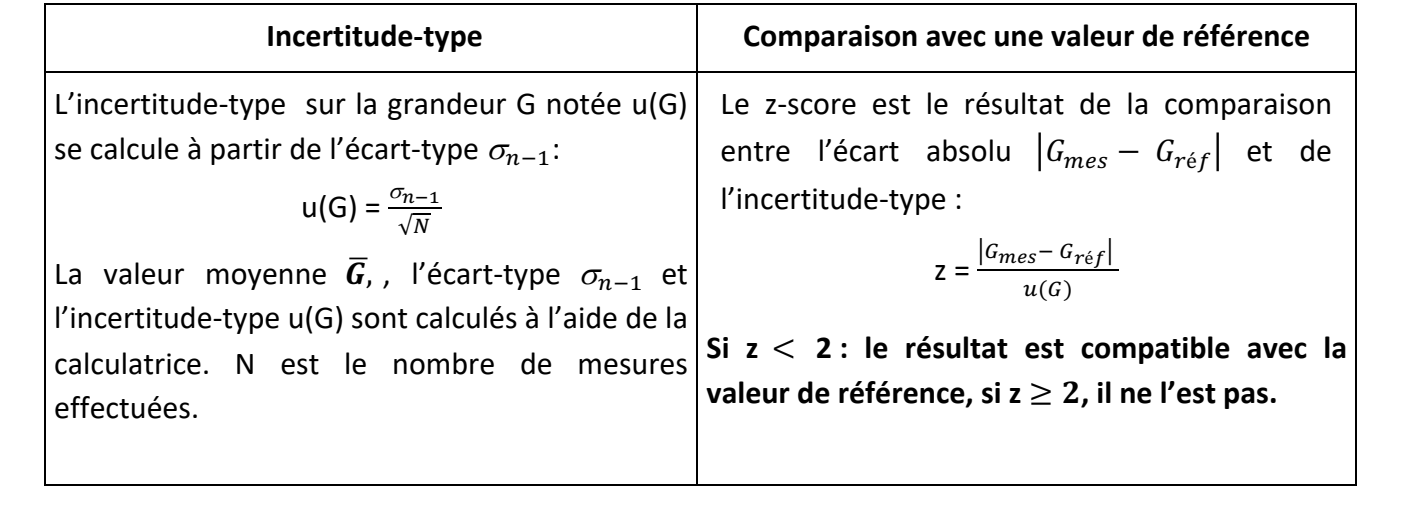

#### A. Application de la Méthode de Silbermann

20. Déterminer la distance focale de la lentille convergente à disposition en utilisant la méthode de

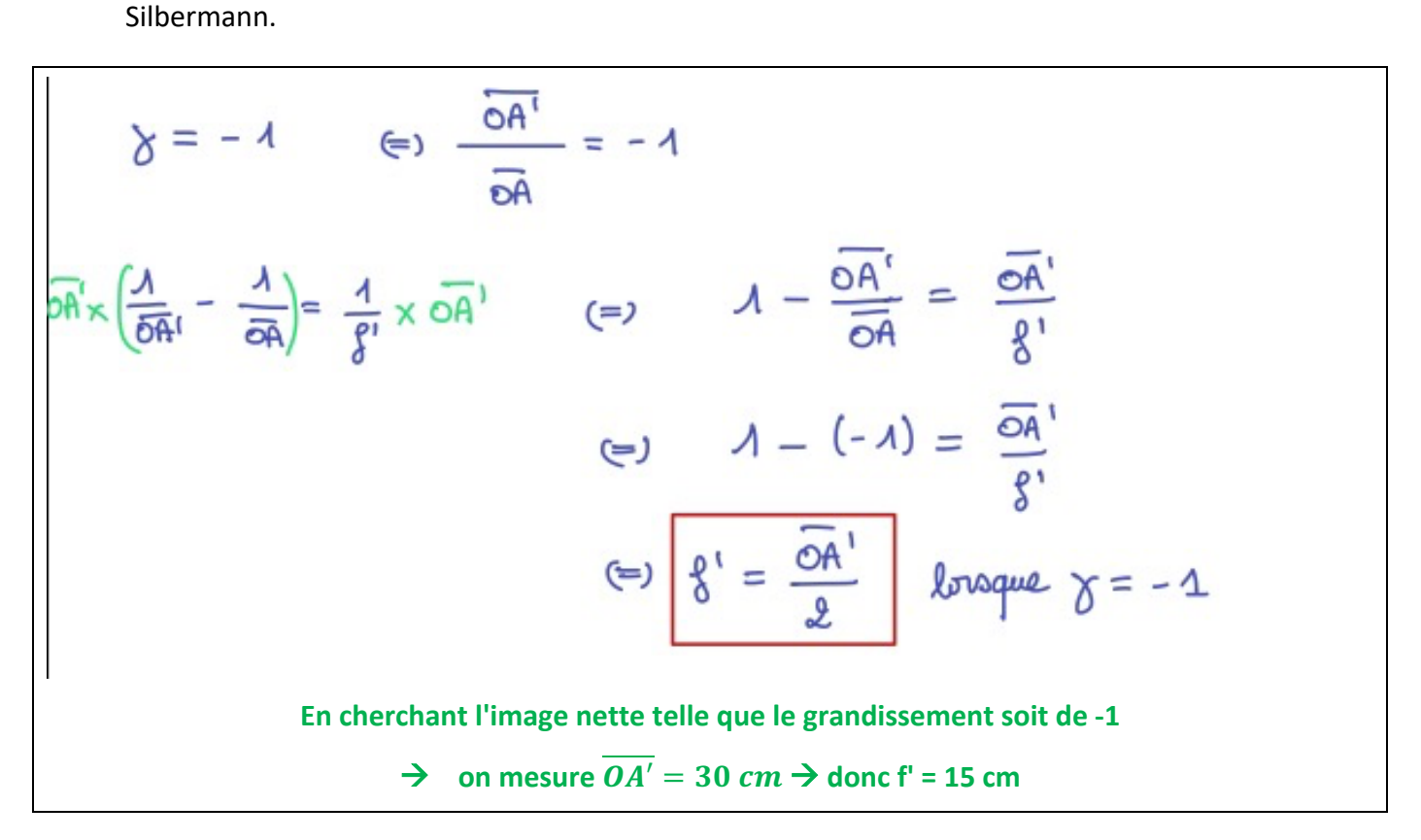

#### 21. En déduire sa vergence.

$$
C=\frac{1}{f'}=\frac{1}{0,15}=\ +6,6\ \delta
$$

22. Cette lentille pourrait-elle corriger la vue d'un myope ou d'un hypermétrope ? Justifier et proposer une explication claire.

La lentille étudiée a une distance focale positive  $\rightarrow$  elle est convergente

**L'oeil d'un hypermétrope n'est pas assez convergent** à **l'utilisation d'une lentille convergente permet** 

**donc de corriger ce défaut de convergence.** 

B. Application de la méthode des points conjugués : méthode graphique B. Application de la méthode des points conjugués : méthode graphique

Cette seconde méthode nécessite plusieurs manipulations. Il faut obtenir, pour différentes positions de l'objet notées OA, une image nette sur un écran et relever sa position par rapport à la lentille, notée OA'. l'objet notées OA, une image nette sur un écran et relever sa position par rapport à la lentille, notée OA'.

23. Placer l'objet lumineux en un point A à la distance OA de la lentille. Déplacer l'écran de façon à avoir une image nette et compléter le tableau suivant :

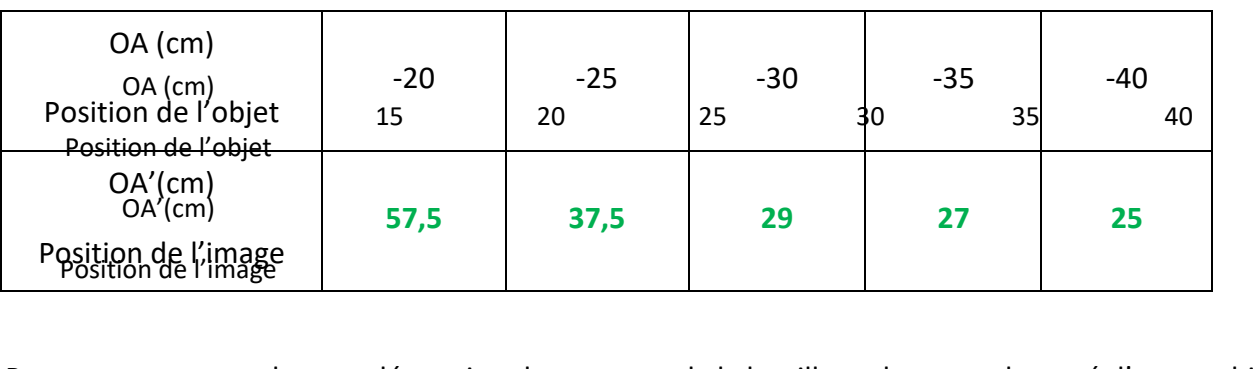

24. Proposer un protocole pour déterminer la vergence de la lentille sachant que le tracé d'un graphique est attendu.

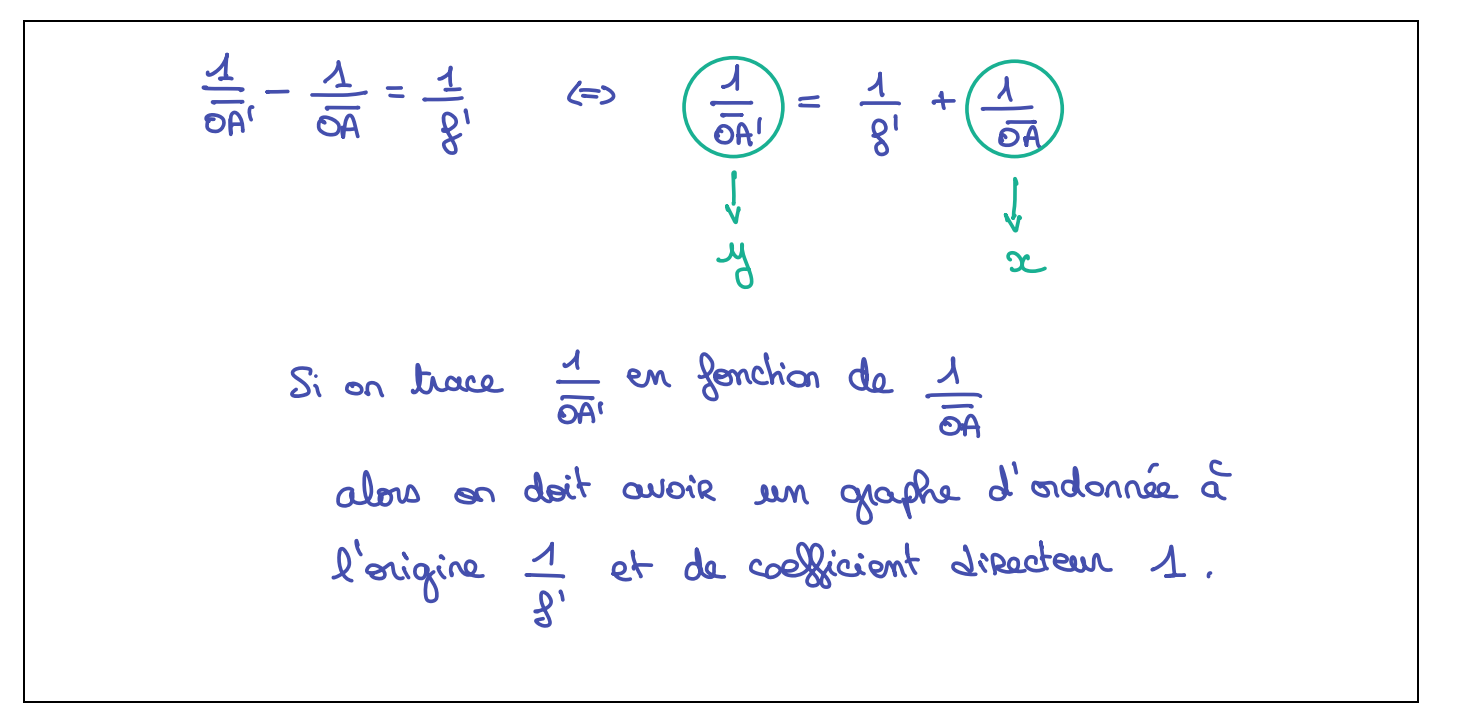

25. Mettre en œuvre le protocole puis déterminer la vergence de la lentille à disposition.

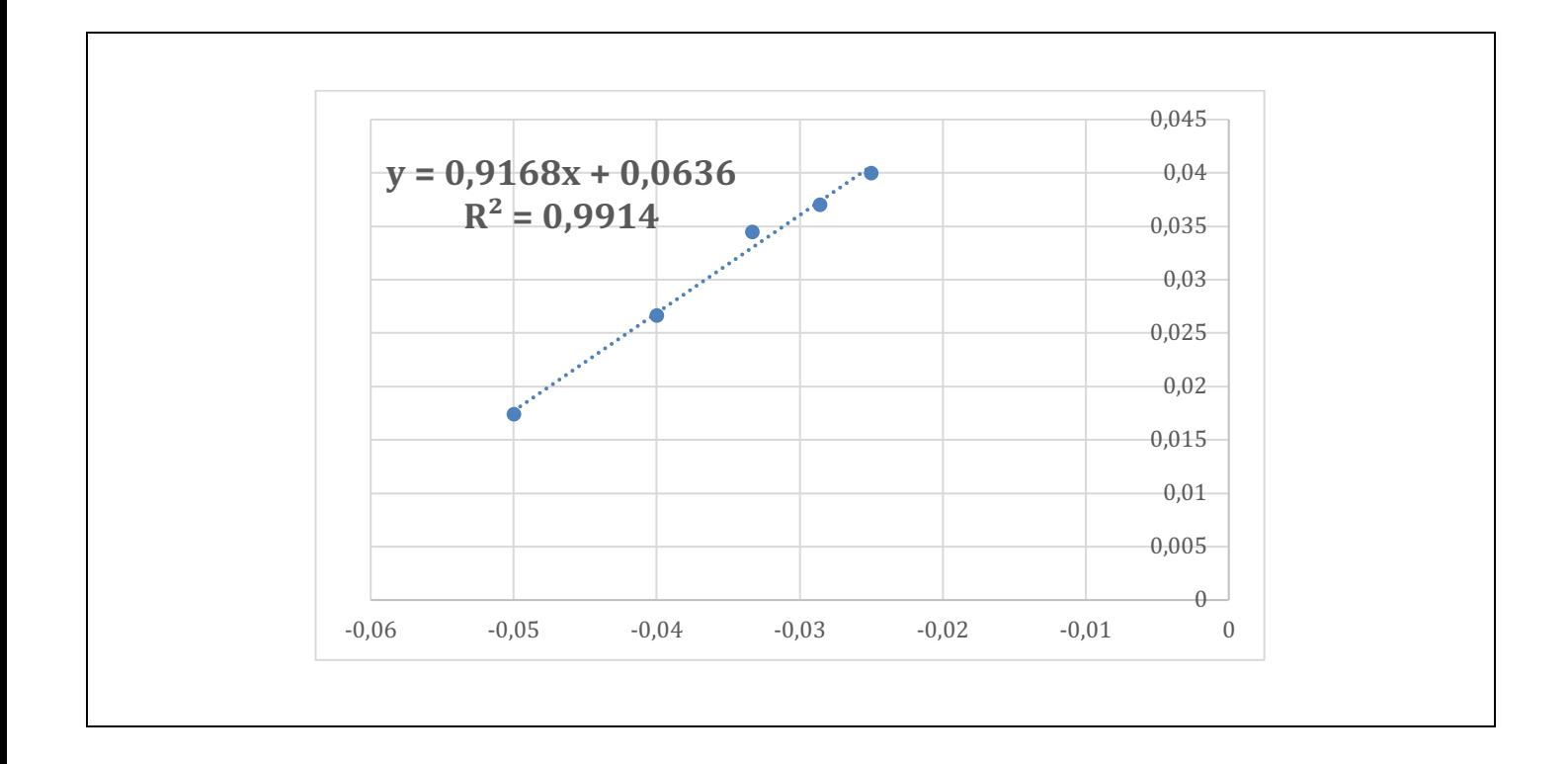

26. En déduire sa distance focale.

**Ordonnée à l'origine =**  $1/f'$  **= 0,0636**  $\rightarrow$  f' =  $1/0,0636$  = 15,7 cm

27. Cette manipulation a été réalisée dans les mêmes conditions par plusieurs groupes. Les résultats obtenus sont recensés dans le tableau suivant :

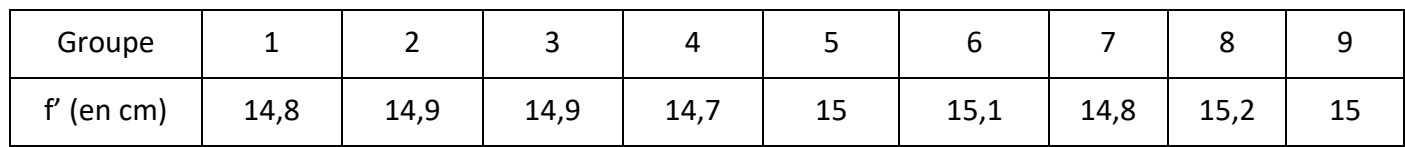

a) Déterminer la valeur moyenne de f'.

**Moyenne : f' = 14,93 cm**

b) Déterminer l'incertitude-type sur la distance focale u(f').

$$
\omega_{m-1} = \frac{\sum (g_i - \overline{g_i})^2}{N}
$$

c) La valeur obtenue est-elle compatible avec la valeur théorique attendue de 15 cm ? Un calcul est attendu.

- 28. En utilisant la relation de conjugaison, déterminer une expression de la distance focale f' en fonction de  $\overline{OA'}$  et de  $\overline{OA}$ . Puis cocher les propositions vraies parmi les propositions suivantes :
	- $\circ$  f' est proportionnelle à  $\overline{OA'}$   $\overline{OA}$
	- $\circ$  f' est proportionnelle à  $\overline{OA'}$  +  $\overline{OA}$
	- **X** f' est inversement proportionnelle à  $\overline{OA'}$   $\overline{OA}$
	- $\circ$  f' est inversement proportionnelle à  $\overline{OA'}$  +  $\overline{OA}$
	- o f' est proportionnelle à  $\overline{OA'}$  et  $\overline{OA}$
	- **X** f' est inversement proportionnelle à  $OA'$  et  $OA$